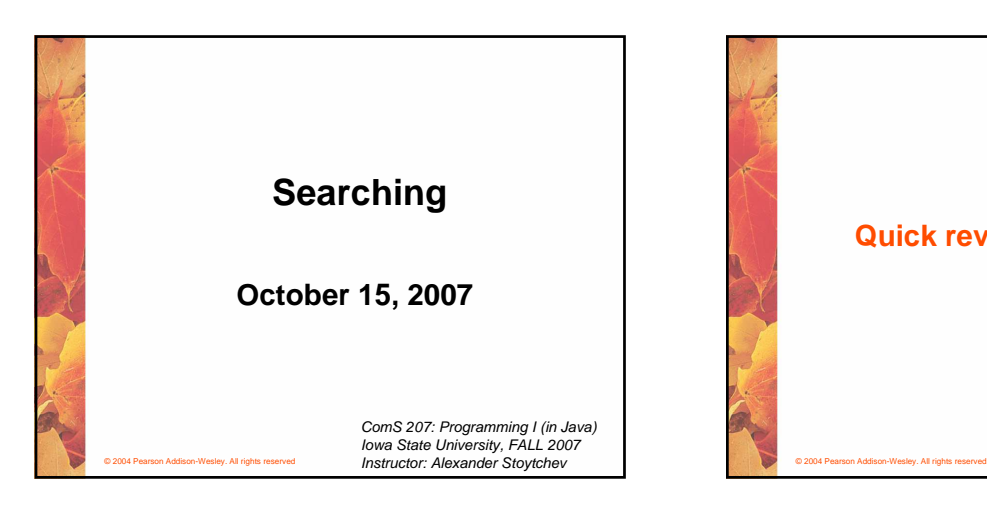

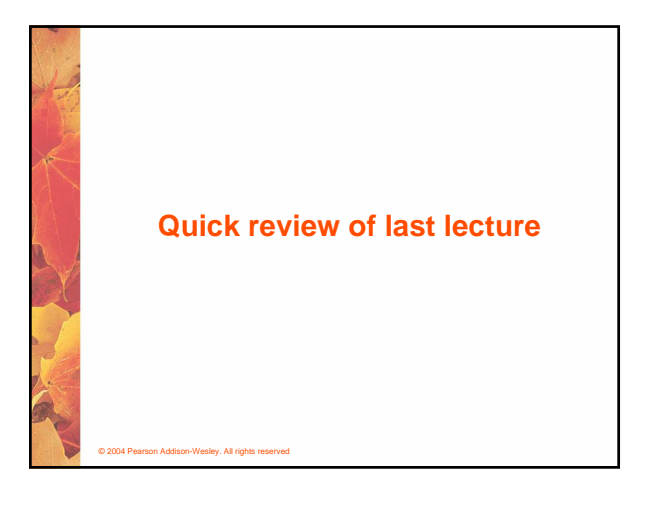

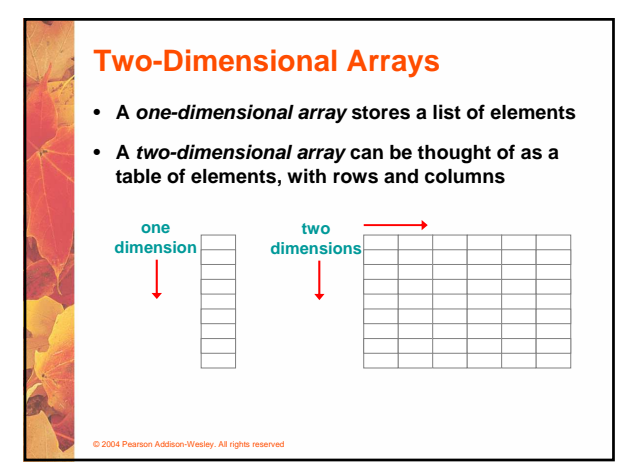

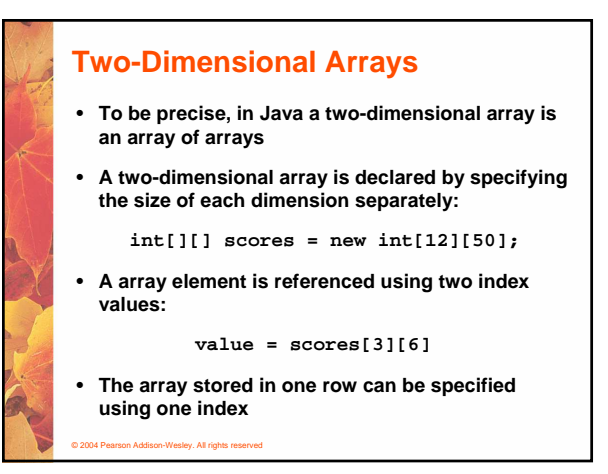

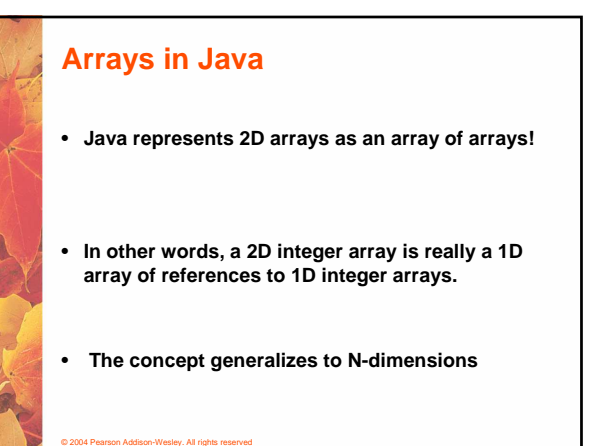

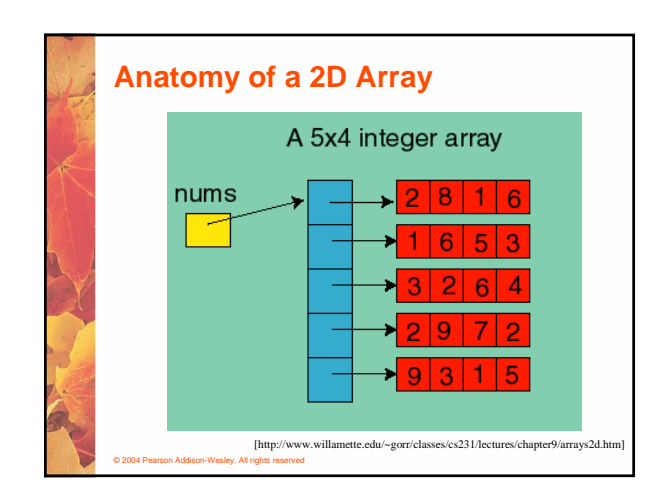

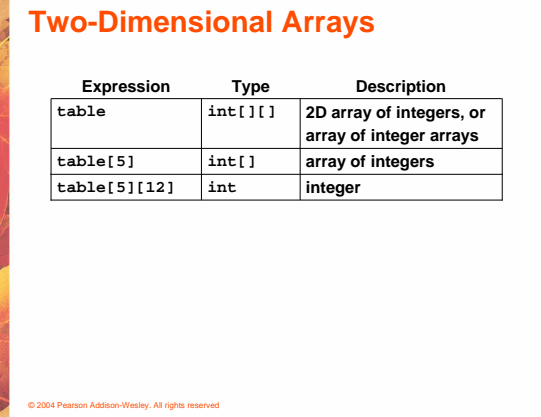

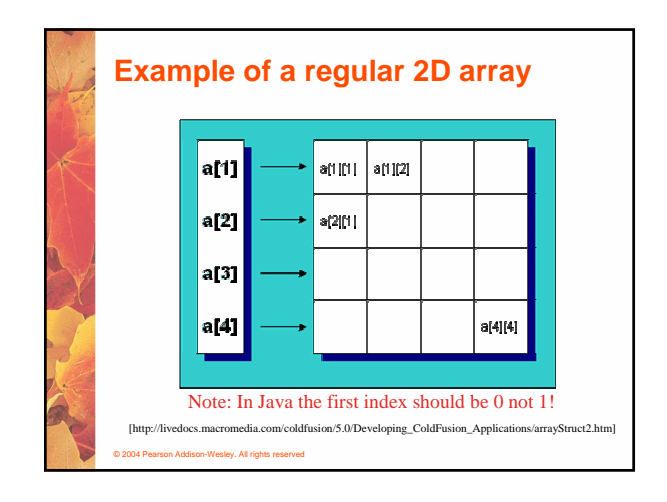

### **Multidimensional Arrays**

- **An array can have many dimensions if it has more than one dimension, it is called a multidimensional array**
- **Each dimension subdivides the previous one into the specified number of elements**
- **Each dimension has its own length constant**
- **Because each dimension is an array of array references, the arrays within one dimension can be of different lengths**
	- **these are sometimes called ragged arrays**

© 2004 Pearson Addison-Wesley. All rights reserved

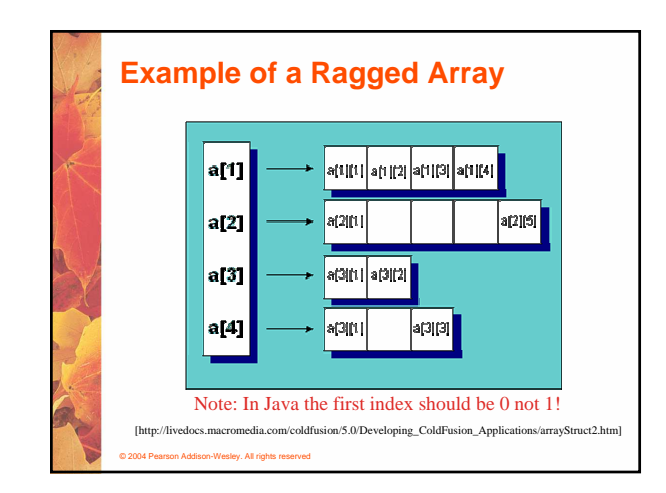

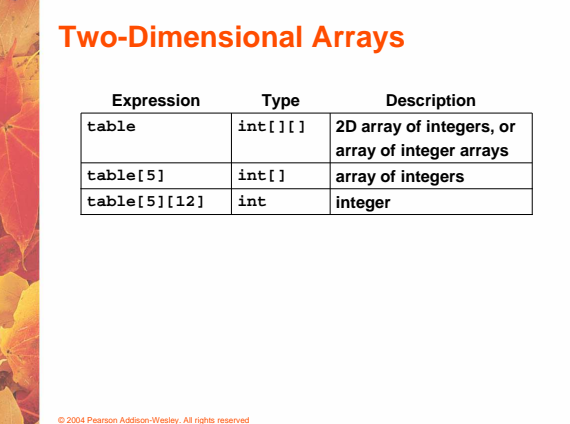

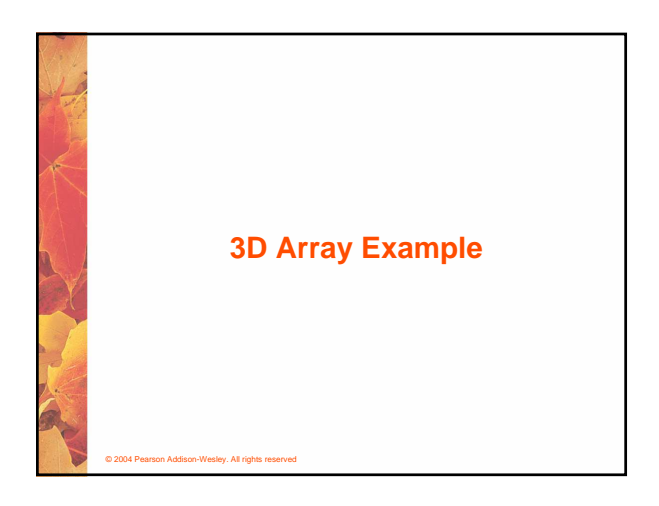

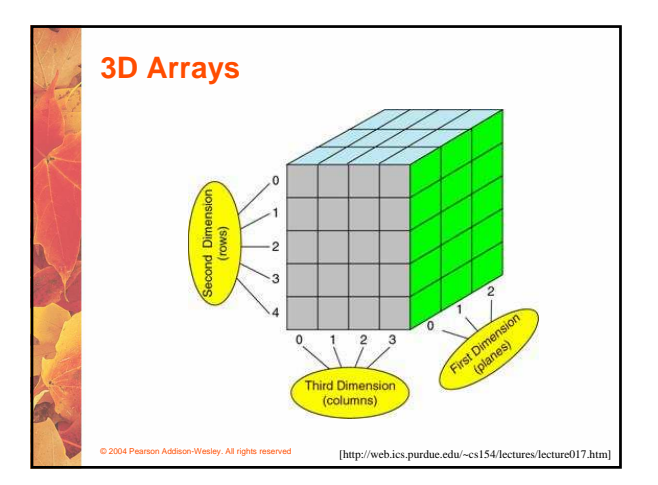

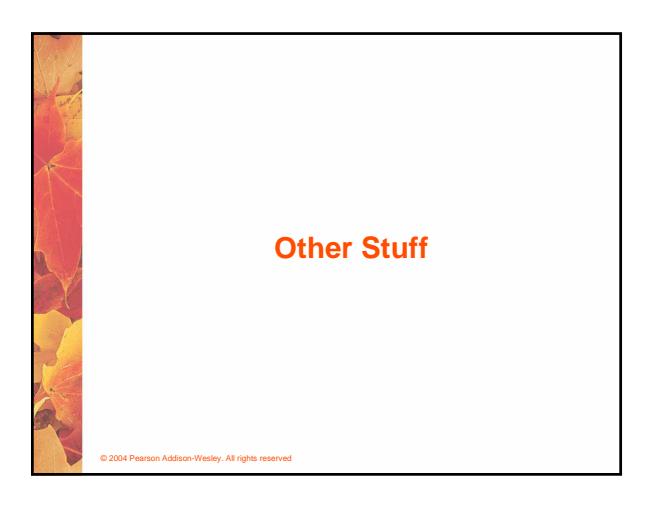

#### **Arrays as Parameters**

© 2004 Pearson Addison-Wesley. All rights reserved

- **An entire array can be passed as a parameter to a method**
- **Like any other object, the reference to the array is passed, making the formal and actual parameters aliases of each other**
- **Therefore, changing an array element within the method changes the original**
- **An individual array element can be passed to a method as well, in which case the type of the formal parameter is the same as the element type**

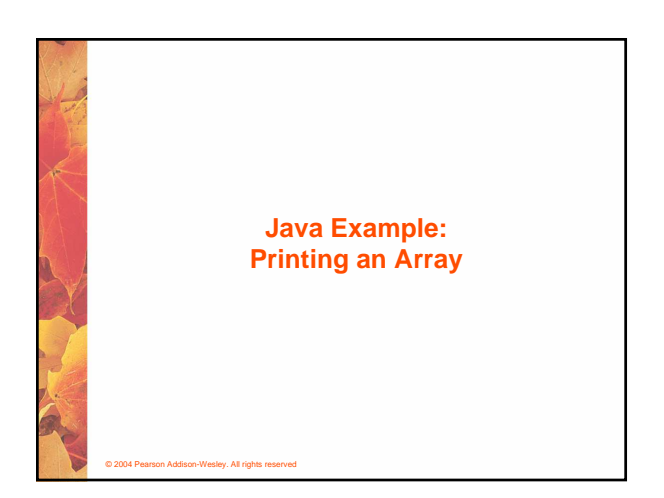

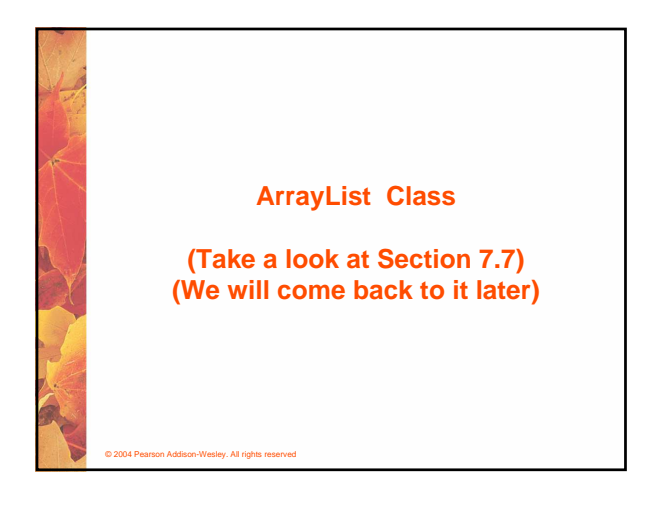

# © 2004 Pearson Addison-Wesley. All rights reserved **The ArrayList Class** • **The ArrayList class is part of the java.util package** • **Like an array, it can store a list of values and reference each one using a numeric index** • **However, you cannot use the bracket syntax with an ArrayList object** • **Furthermore, an ArrayList object grows and shrinks as needed, adjusting its capacity as necessary**

## **The ArrayList Class**

© 2004 Pearson Addison-Wesley. All rights reserved

- **Elements can be inserted or removed with a single method invocation**
- **When an element is inserted, the other elements "move aside" to make room**
- **Likewise, when an element is removed, the list "collapses" to close the gap**
- **The indexes of the elements adjust accordingly**

### **The ArrayList Class**

- **An ArrayList stores references to the Object class, which allows it to store any kind of object**
- **See Beatles.java (page 405)**
- **We can also define an ArrayList object to accept a particular type of object**
- **The following declaration creates an ArrayList object that only stores Family objects**
- **ArrayList<Family> reunion = new ArrayList<Family>**
- **This is an example of generics, which are discussed further in Chapter 12**

© 2004 Pearson Addison-Wesley. All rights reserved

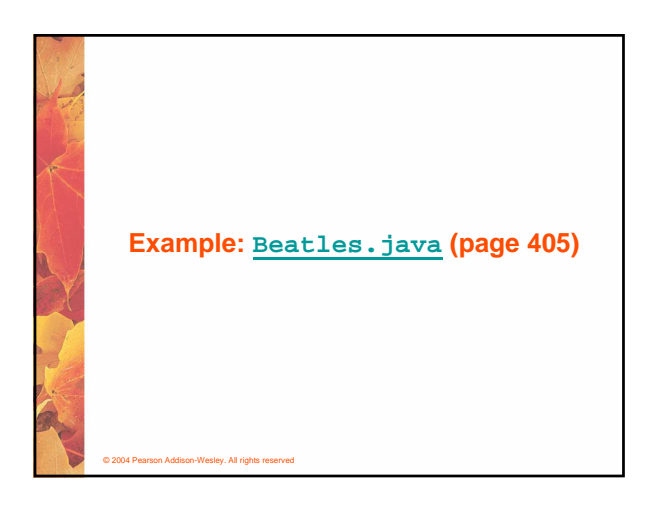

# **ArrayList Efficiency**

- **The ArrayList class is implemented using an underlying array**
- **The array is manipulated so that indexes remain continuous as elements are added or removed**
- **If elements are added to and removed from the end of the list, this processing is fairly efficient**
- **But as elements are inserted and removed from the front or middle of the list, the remaining elements are shifted**

© 2004 Pearson Addison-Wesley. All rights reserved

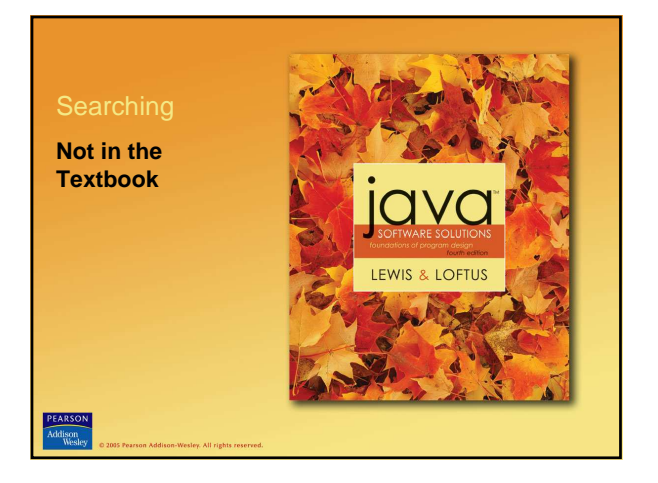

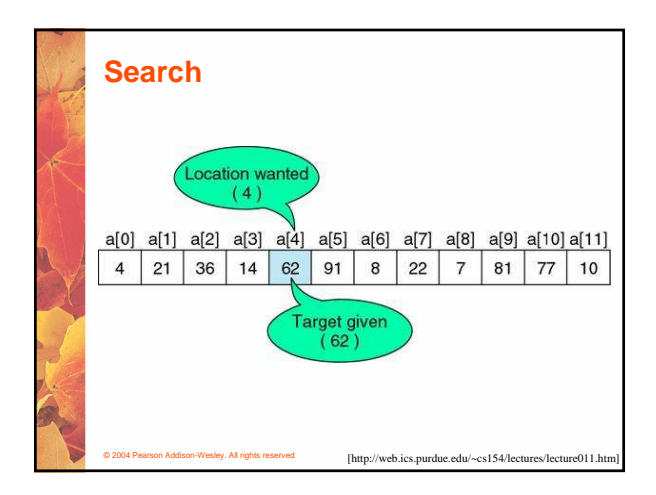

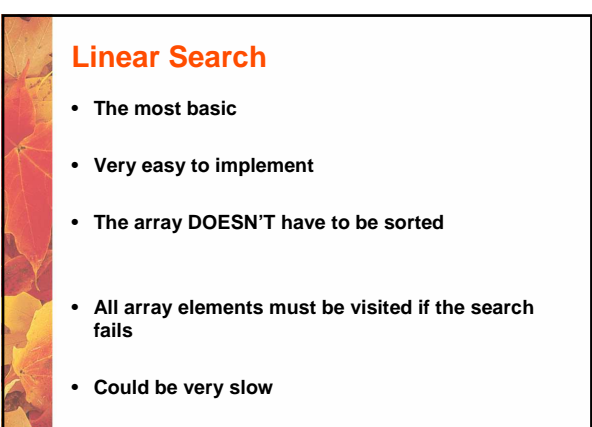

© 2004 Pearson Addison-Wesley. All rights reserved

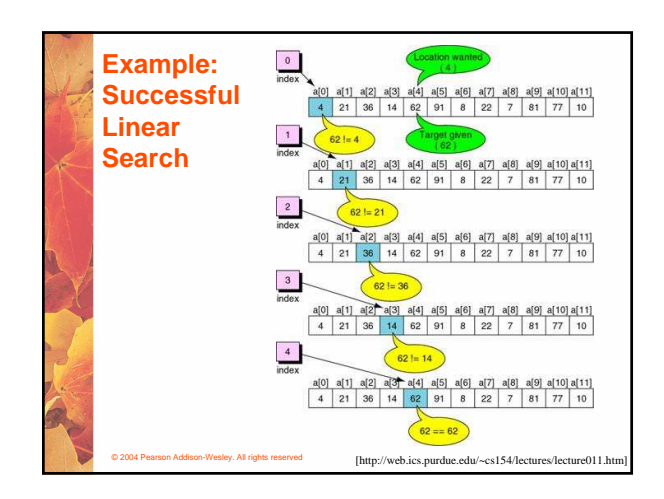

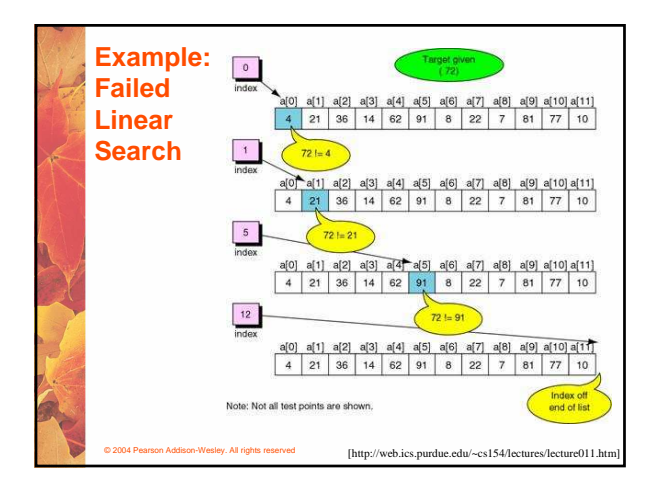

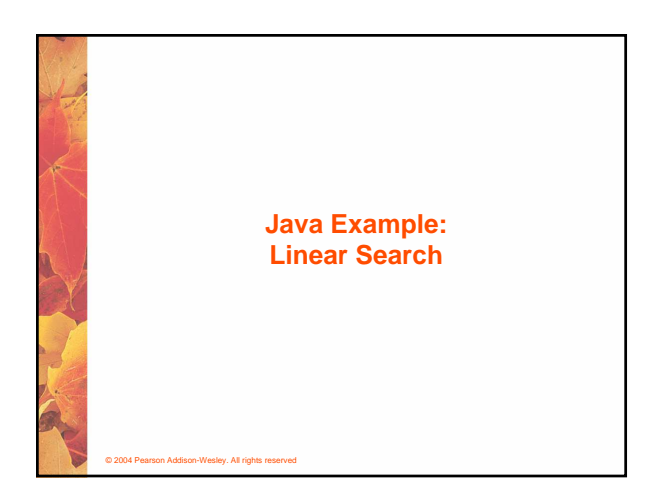

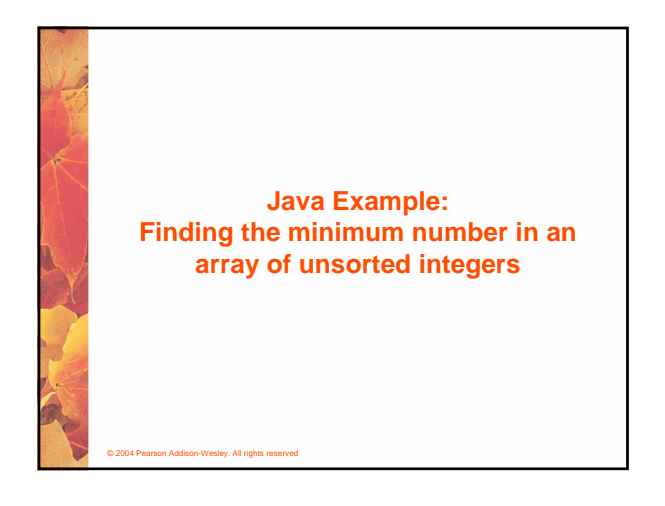

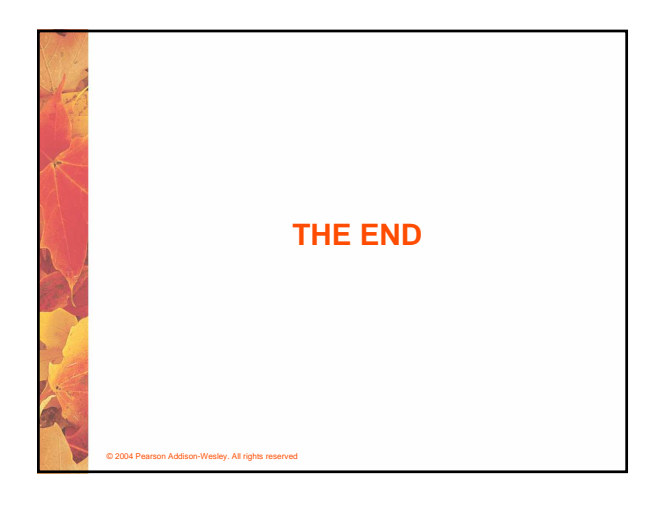